# Package 'mda'

May 5, 2022

<span id="page-0-0"></span>Version 0.5-3

Date 2022-05-03

Author S original by Trevor Hastie & Robert Tibshirani. Original R port by Friedrich Leisch, Kurt Hornik and Brian D. Ripley. Balasubramanian Narasimhan has contributed to the upgrading of the code.

Maintainer Trevor Hastie <hastie@stanford.edu>

Description Mixture and flexible discriminant analysis, multivariate adaptive regression splines (MARS), BRUTO, and vector-response smoothing splines. Hastie, Tibshirani and Friedman (2009) "Elements of Statistical Learning (second edition, chap 12)'' Springer, New York.

Title Mixture and Flexible Discriminant Analysis

**Depends** R  $(>= 3.5.0)$ , stats, class

Suggests earth, testthat

License GPL-2

Repository CRAN

Date/Publication 2022-05-05 07:10:05 UTC

NeedsCompilation yes

# R topics documented:

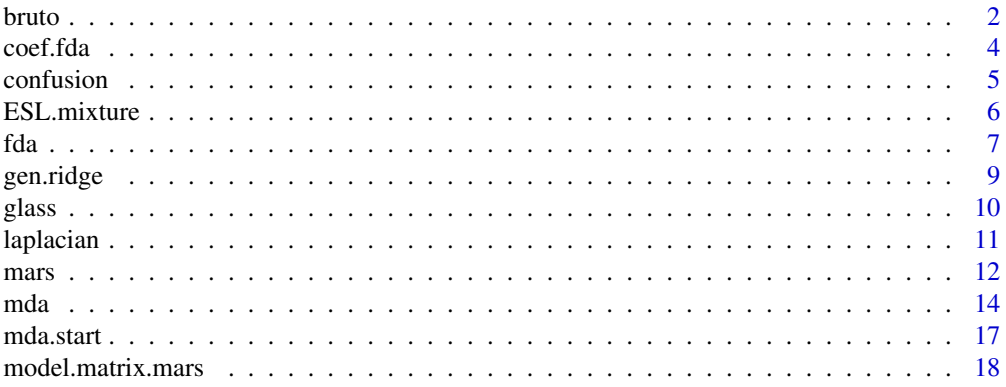

#### <span id="page-1-0"></span> $2$  bruto  $\overline{b}$  bruto  $\overline{c}$  bruto  $\overline{c}$  bruto  $\overline{b}$  bruto  $\overline{b}$  bruto  $\overline{b}$  bruto  $\overline{b}$  bruto  $\overline{b}$  bruto  $\overline{b}$  bruto  $\overline{b}$  bruto  $\overline{b}$  bruto  $\overline{b}$  bruto  $\overline{b}$  bruto  $\overline{b}$  bruto

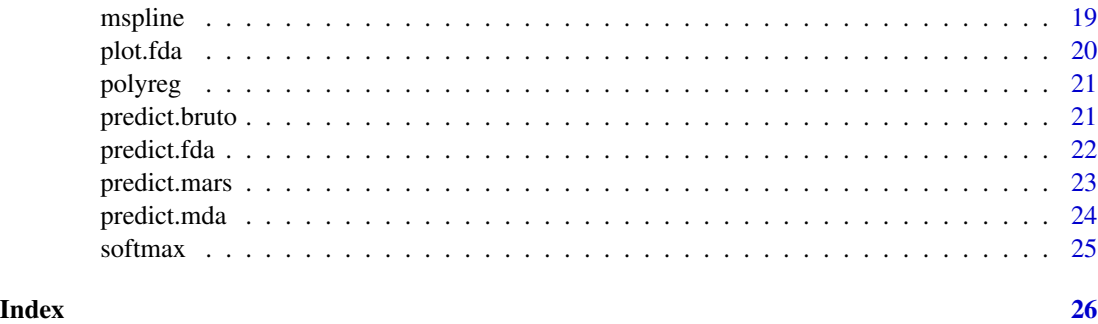

<span id="page-1-1"></span>

bruto *Fit an Additive Spline Model by Adaptive Backfitting*

# Description

Fit an additive spline model by adaptive backfitting.

# Usage

```
bruto(x, y, w, wp, dfmax, cost, maxit.select, maxit.backfit,
      thresh = 0.0001, trace.bruto = FALSE, start.linear = TRUE,
     fit.object, ...)
```
# Arguments

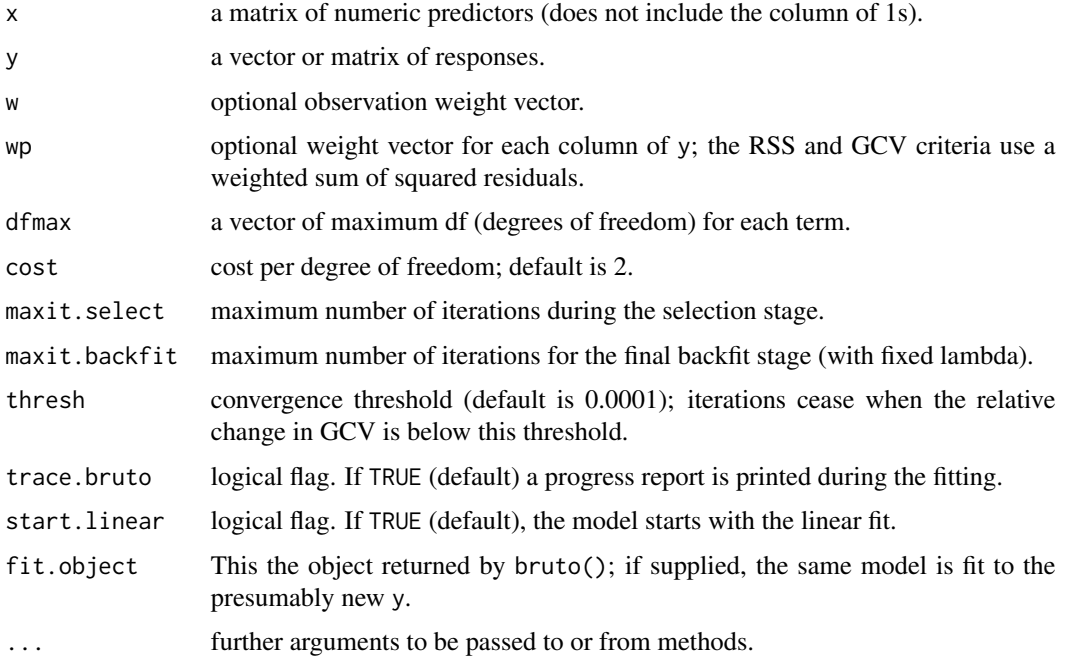

#### bruto 3

#### Value

A multiresponse additive model fit object of class "bruto" is returned. The model is fit by adaptive backfitting using smoothing splines. If there are np columns in y, then np additive models are fit, but the same amount of smoothing (df) is used for each term. The procedure chooses between df  $= 0$  (term omitted), df  $= 1$  (term linear) or df  $> 0$  (term fitted by smoothing spline). The model selection is based on an approximation to the GCV criterion, which is used at each step of the backfitting procedure. Once the selection process stops, the model is backfit using the chosen amount of smoothing.

A bruto object has the following components of interest:

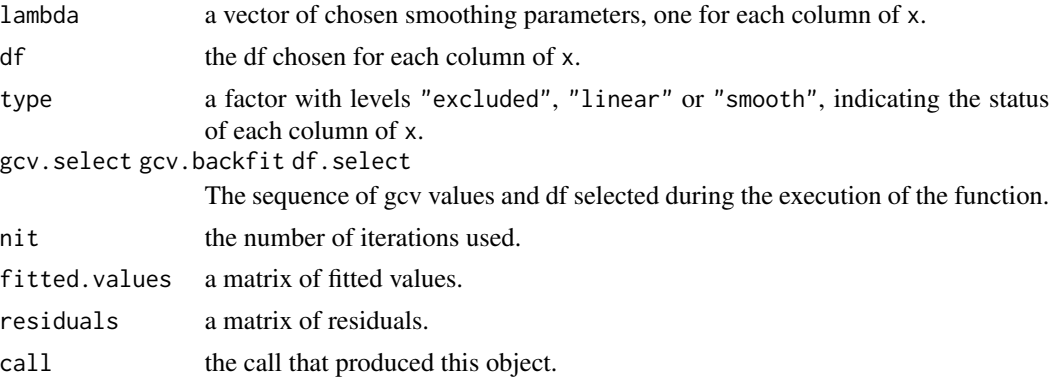

#### References

Trevor Hastie and Rob Tibshirani, *Generalized Additive Models*, Chapman and Hall, 1990 (page 262).

Trevor Hastie, Rob Tibshirani and Andreas Buja "Flexible Discriminant Analysis by Optimal Scoring" JASA 1994, 89, 1255-1270.

#### See Also

predict.bruto

```
data(trees)
fit1 <- bruto(trees[,-3], trees[3])
fit1$type
fit1$df
## examine the fitted functions
par(mfrow=c(1,2), pty="s")
Xp <- matrix(sapply(trees[1:2], mean), nrow(trees), 2, byrow=TRUE)
for(i in 1:2) {
 xr <- sapply(trees, range)
 Xp1 \leftarrow Xp; Xp1[,i] \leftarrow seq(xr[1,i], xr[2,i], len= nrow(trees))Xf <- predict(fit1, Xp1)
 plot(Xp1[ ,i], Xf, xlab=names(trees)[i], ylab="", type="l")
}
```
<span id="page-3-0"></span>

a method for coef for extracting the canonical coefficients from an fda or mda object

## Usage

## S3 method for class 'fda' coef(object, ...)

# Arguments

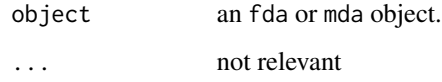

#### Details

See the references for details.

#### Value

A coefficient matrix

# Author(s)

Trevor Hastie and Robert Tibshirani

#### References

"Flexible Disriminant Analysis by Optimal Scoring" by Hastie, Tibshirani and Buja, 1994, JASA, 1255-1270.

"Penalized Discriminant Analysis" by Hastie, Buja and Tibshirani, 1995, Annals of Statistics, 73- 102.

"Elements of Statisical Learning - Data Mining, Inference and Prediction" (2nd edition, Chapter 12) by Hastie, Tibshirani and Friedman, 2009, Springer

#### See Also

[predict.fda](#page-21-1), [plot.fda](#page-19-1), [mars](#page-11-1), [bruto](#page-1-1), [polyreg](#page-20-1), [softmax](#page-24-1), [confusion](#page-4-1),

#### <span id="page-4-0"></span>confusion 5

### Examples

```
data(iris)
irisfit <- fda(Species ~ ., data = iris)
coef(irisfit)
mfit=mda(Species~.,data=iris,subclass=2)
coef(mfit)
```
<span id="page-4-1"></span>confusion *Confusion Matrices*

# Description

Compute the confusion matrix between two factors, or for an fda or mda object.

### Usage

```
## Default S3 method:
confusion(object, true, ...)
## S3 method for class 'fda'
confusion(object, data, ...)
```
# Arguments

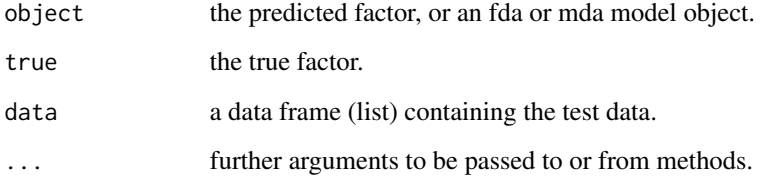

#### Details

This is a generic function.

### Value

For the default method essentially table(object, true), but with some useful attribute(s).

# See Also

[fda](#page-6-1), [predict.fda](#page-21-1)

#### Examples

```
data(iris)
irisfit <- fda(Species ~ ., data = iris)
confusion(predict(irisfit, iris), iris$Species)
## Setosa Versicolor Virginica
## Setosa 50 0 0
## Versicolor 0 48 1
## Virginica 0 2 49
## attr(, "error"):
## [1] 0.02
```
ESL.mixture *Mixture example from "Elements of Statistical Learning"*

# Description

A list with training data and other details for the mixture example

#### Usage

```
data(ESL.mixture)
```
#### Format

This list contains the following elements:

x a 200x2 matrix of predictors.

y a 200 vector of y values taking values 0 or 1.

xnew a 6831x2 matrix of prediction points, on a 69x99 grid.

prob a vector of 6831 probabilities - the true probabilities of a 1 at each point in xnew.

marginal the marginal distribution of the predictors t each point in xnew.

px1 grid values for first coordinate in xnew.

px2 grid values for second coordinate in xnew.

means a 20 x 2 matrix of means used in the generation of these data.

# Source

"Elements of Statistical Learning (second edition)", Hastie, T., Tibshirani, R. and Friedman, J. (2009), Springer, New York. <https://hastie.su.domains/ElemStatLearn/>

<span id="page-5-0"></span>

Flexible discriminant analysis.

#### Usage

```
fda(formula, data, weights, theta, dimension, eps, method,
   keep.fitted, ...)
```
# Arguments

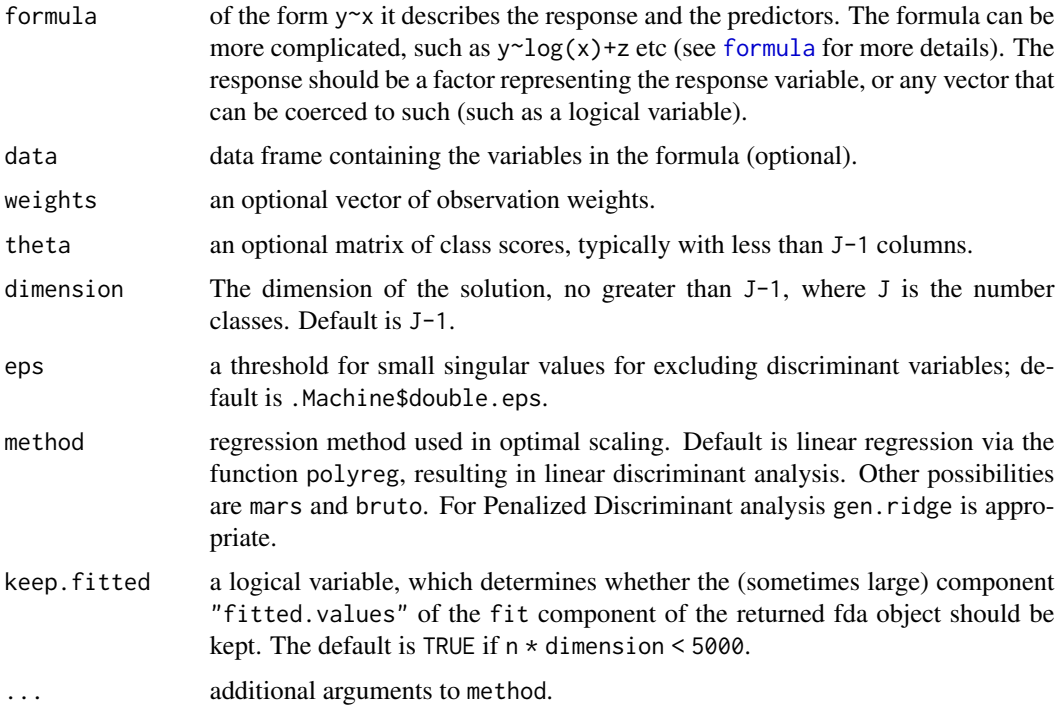

# Value

an object of class "fda". Use predict to extract discriminant variables, posterior probabilities or predicted class memberships. Other extractor functions are coef, confusion and plot.

The object has the following components:

percent.explained

the percent between-group variance explained by each dimension (relative to the total explained.)

<span id="page-6-1"></span><span id="page-6-0"></span>

<span id="page-7-0"></span>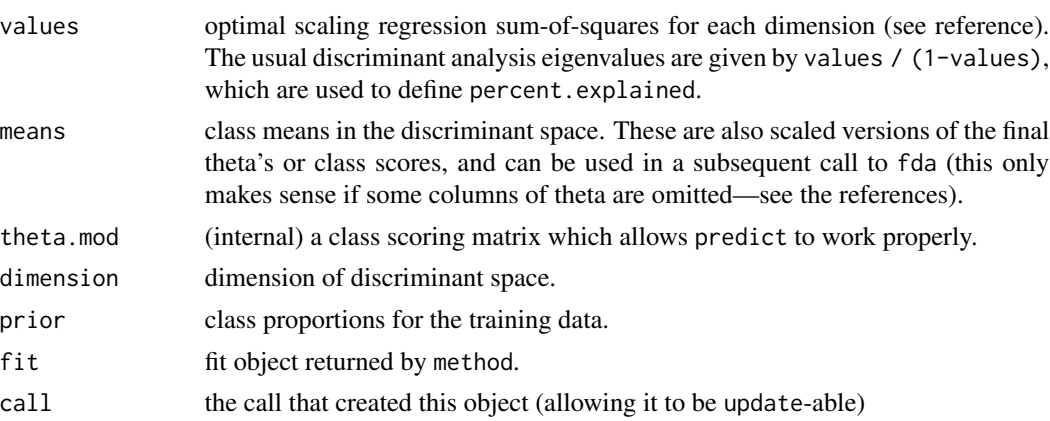

confusion confusion matrix when classifying the training data.

The method functions are required to take arguments  $x$  and  $y$  where both can be matrices, and should produce a matrix of fitted.values the same size as y. They can take additional arguments weights and should all have a ... for safety sake. Any arguments to method can be passed on via the ... argument of fda. The default method [polyreg](#page-20-1) has a degree argument which allows polynomial regression of the required total degree. See the documentation for [predict.fda](#page-21-1) for further requirements of method. The package earth is suggested for this package as well; earth is a more detailed implementation of the mars model, and works as a method argument.

#### Author(s)

Trevor Hastie and Robert Tibshirani

#### References

"Flexible Disriminant Analysis by Optimal Scoring" by Hastie, Tibshirani and Buja, 1994, JASA, 1255-1270.

"Penalized Discriminant Analysis" by Hastie, Buja and Tibshirani, 1995, Annals of Statistics, 73- 102.

"Elements of Statisical Learning - Data Mining, Inference and Prediction" (2nd edition, Chapter 12) by Hastie, Tibshirani and Friedman, 2009, Springer

#### See Also

[predict.fda](#page-21-1), [plot.fda](#page-19-1), [mars](#page-11-1), [bruto](#page-1-1), [polyreg](#page-20-1), [softmax](#page-24-1), [confusion](#page-4-1),

```
data(iris)
irisfit \leq fda(Species \sim ., data = iris)
irisfit
## fda(formula = Species ~ ., data = iris)
##
## Dimension: 2
##
## Percent Between-Group Variance Explained:
```
<span id="page-8-0"></span>gen.ridge 1996 – 1997 – 1998 – 1999 – 1999 – 1999 – 1999 – 1999 – 1999 – 1999 – 1999 – 1999 – 1999 – 1999 – 1

```
## v1 v2
## 99.12 100.00
##
## Degrees of Freedom (per dimension): 5
##
## Training Misclassification Error: 0.02 ( N = 150 )
confusion(irisfit, iris)
## Setosa Versicolor Virginica
## Setosa 50 0 0
## Versicolor 0 48 1
## Virginica 0 2 49
## attr(, "error"):
## [1] 0.02
plot(irisfit)
coef(irisfit)
## [,1] [,2]
## [1,] -2.126479 -6.72910343
## [2,] -0.837798 0.02434685
## [3,] -1.550052 2.18649663
## [4,] 2.223560 -0.94138258
## [5,] 2.838994 2.86801283
marsfit \leq fda(Species \sim ., data = iris, method = mars)
marsfit2 <- update(marsfit, degree = 2)
marsfit3 <- update(marsfit, theta = marsfit$means[, 1:2])
## this refits the model, using the fitted means (scaled theta's)
## from marsfit to start the iterations
```
<span id="page-8-1"></span>gen.ridge *Penalized Regression*

# Description

Perform a penalized regression, as used in penalized discriminant analysis.

#### Usage

```
gen.ridge(x, y, weights, lambda=1, omega, df, ...)
```
### Arguments

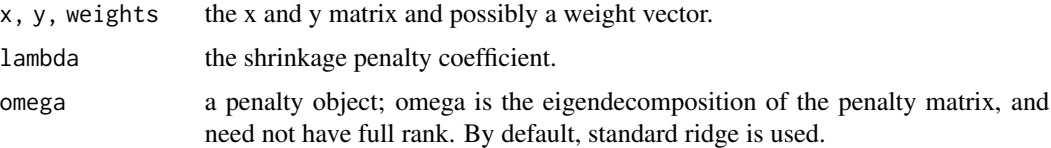

<span id="page-9-0"></span>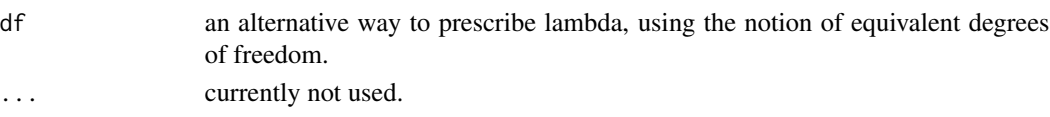

# Value

A generalized ridge regression, where the coefficients are penalized according to omega. See the function definition for further details. No functions are provided for producing one dimensional penalty objects (omega). [laplacian\(](#page-10-1)) creates a two-dimensional penalty object, suitable for (small) images.

#### See Also

[laplacian](#page-10-1)

#### glass *Glass Identification Database*

#### Description

The glass data frame has 214 observations and 10 variables, representing glass fragments.

#### Usage

data(glass)

#### Format

This data frame contains the following columns:

RI refractive index

Na weight percent in corresponding oxide

Mg weight percent in corresponding oxide

Al weight percent in corresponding oxide

Si weight percent in corresponding oxide

K weight percent in corresponding oxide

Ca weight percent in corresponding oxide

Ba weight percent in corresponding oxide

Fe weight percent in corresponding oxide

Type Type of glass:

1 building\\_windows\\_float\\_processed,

2 building\\_windows\\_non\\_float\\_processed,

3 vehicle\\_windows\\_float\\_processed,

4 vehicle\\_windows\\_non\\_float\\_processed (none in this database),

5 containers,

6 tableware,

7 headlamps

#### <span id="page-10-0"></span>laplacian di terminale altre a la controllata di terminale altre a la controllata di terminale di terminale di

#### Source

P. M. Murphy and D. W. Aha (1999), UCI Repository of Machine Learning Databases, [http:](http://archive.ics.uci.edu/ml/datasets/glass+identification) [//archive.ics.uci.edu/ml/datasets/glass+identification](http://archive.ics.uci.edu/ml/datasets/glass+identification)

<span id="page-10-1"></span>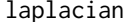

create penalty object for two-dimensional smoothing.

#### Description

Creates a penalty matrix for use by gen.ridge for two-dimensional smoothing.

#### Usage

laplacian(size, compose) laplacian(size = 16, compose = FALSE)

#### Arguments

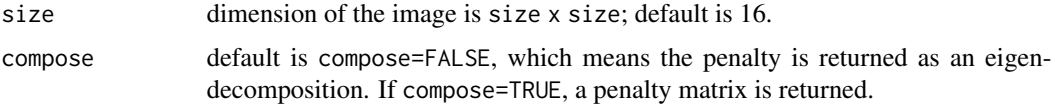

### Details

Formulas are used to construct a laplacian for smoothing a square image.

#### Value

If compose=FALSE, an eigen-decomposition object is returned. The vectors component is a size^2 x size^2 orthogonal matrix, and the \$values component is a size^2 vector of non-negative eigenvalues. If compose=TRUE, these are multiplied together to form a single matrix.

#### Author(s)

Trevor Hastie <hastie@stanford.edu

# References

Here we follow very closely the material on page 635 in JASA 1991 of O'Sullivan's article on discretized Laplacian Smoothing

# See Also

[gen.ridge](#page-8-1),[fda](#page-6-1)

<span id="page-11-1"></span><span id="page-11-0"></span>Multivariate adaptive regression splines.

# Usage

```
mars(x, y, w, wp, degree, nk, penalty, thresh, prune, trace.mars,
     forward.step, prevfit, ...)
```
# Arguments

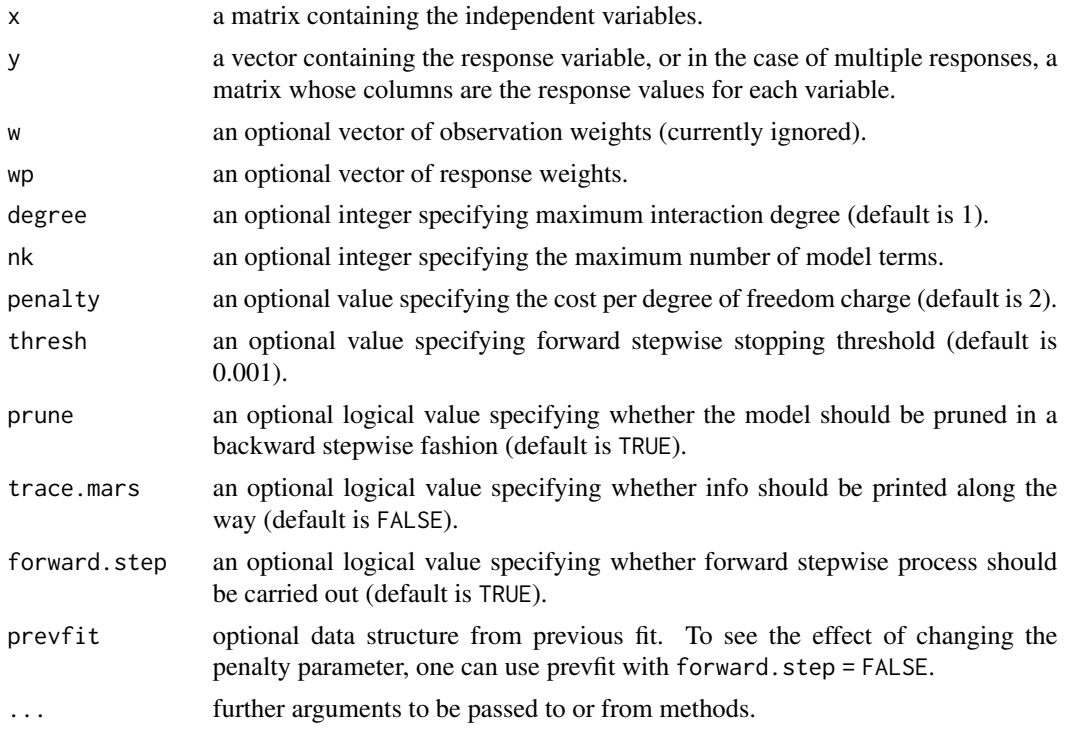

# Value

An object of class "mars", which is a list with the following components:

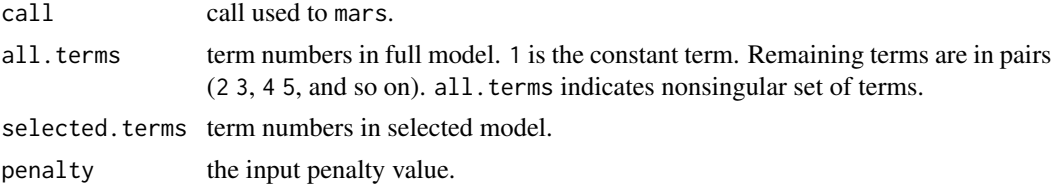

<span id="page-12-0"></span> $\frac{m}{3}$  mars and  $\frac{13}{3}$ 

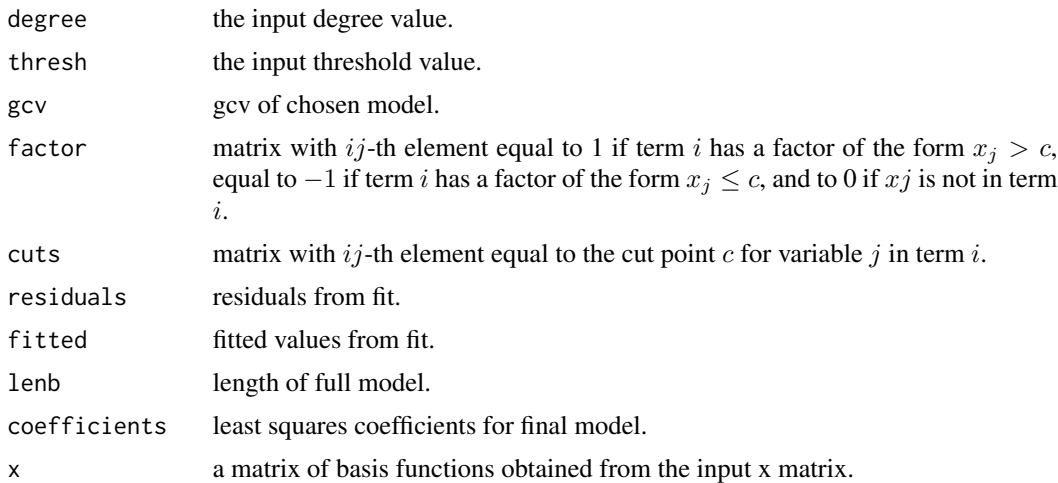

#### Note

This function was coded from scratch, and did not use any of Friedman's mars code. It gives quite similar results to Friedman's program in our tests, but not exactly the same results. We have not implemented Friedman's anova decomposition nor are categorical predictors handled properly yet. Our version does handle multiple response variables, however.

#### Author(s)

Trevor Hastie and Robert Tibshirani

#### References

J. Friedman, "Multivariate Adaptive Regression Splines" (with discussion) (1991). *Annals of Statistics*, 19/1, 1–141.

#### See Also

#### [predict.mars](#page-22-1), [model.matrix.mars](#page-17-1).

Package earth also provides multivariate adaptive regression spline models based on the Hastie/Tibshirani mars code in package mda, adding some extra features. It can be used in the method argument of fda or mda.

```
data(trees)
fit1 <- mars(trees[,-3], trees[3])
showcuts <- function(obj)
{
 tmp <- obj$cuts[obj$sel, ]
 dimnames(tmp) <- list(NULL, names(trees)[-3])
 tmp
}
showcuts(fit1)
```

```
## examine the fitted functions
par(mfrow=c(1,2), pty="s")
Xp <- matrix(sapply(trees[1:2], mean), nrow(trees), 2, byrow=TRUE)
for(i in 1:2) {
 xr <- sapply(trees, range)
 Xp1 \leftarrow Xp; Xp1[,i] \leftarrow seq(xr[1,i], xr[2,i], len=nrow(trees))Xf <- predict(fit1, Xp1)
  plot(Xp1[ ,i], Xf, xlab=names(trees)[i], ylab="", type="l")
}
```
<span id="page-13-1"></span>

mda *Mixture Discriminant Analysis*

# Description

Mixture discriminant analysis.

# Usage

```
mda(formula, data, subclasses, sub.df, tot.df, dimension, eps,
    iter, weights, method, keep.fitted, trace, ...)
```
# Arguments

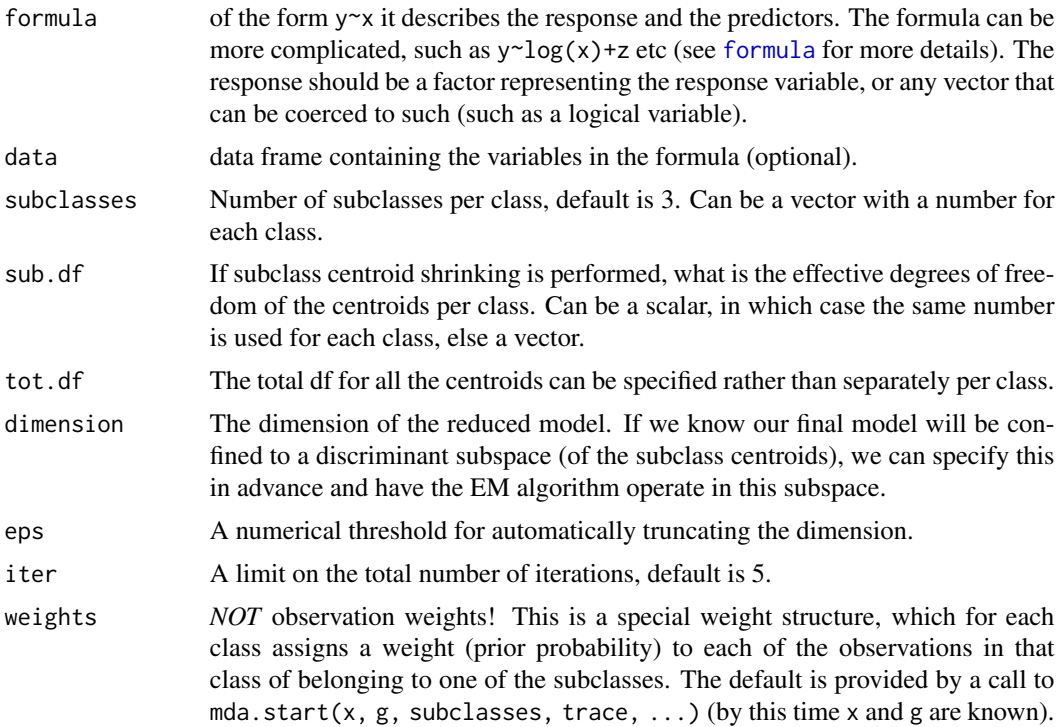

<span id="page-14-0"></span>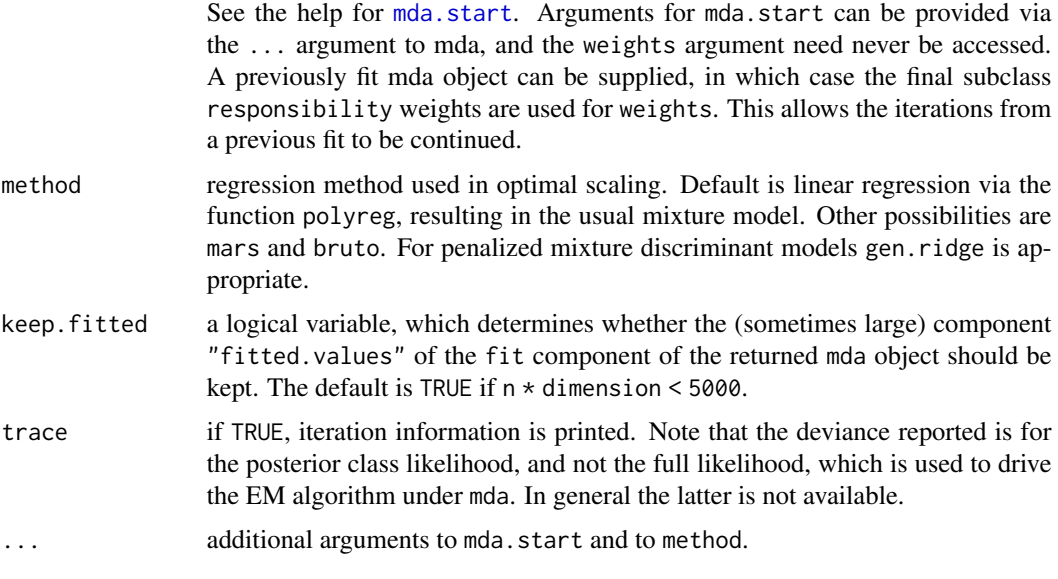

# Value

An object of class c("mda", "fda"). The most useful extractor is predict, which can make many types of predictions from this object. It can also be plotted, and any functions useful for fda objects will work here too, such as confusion and coef.

The object has the following components:

percent.explained

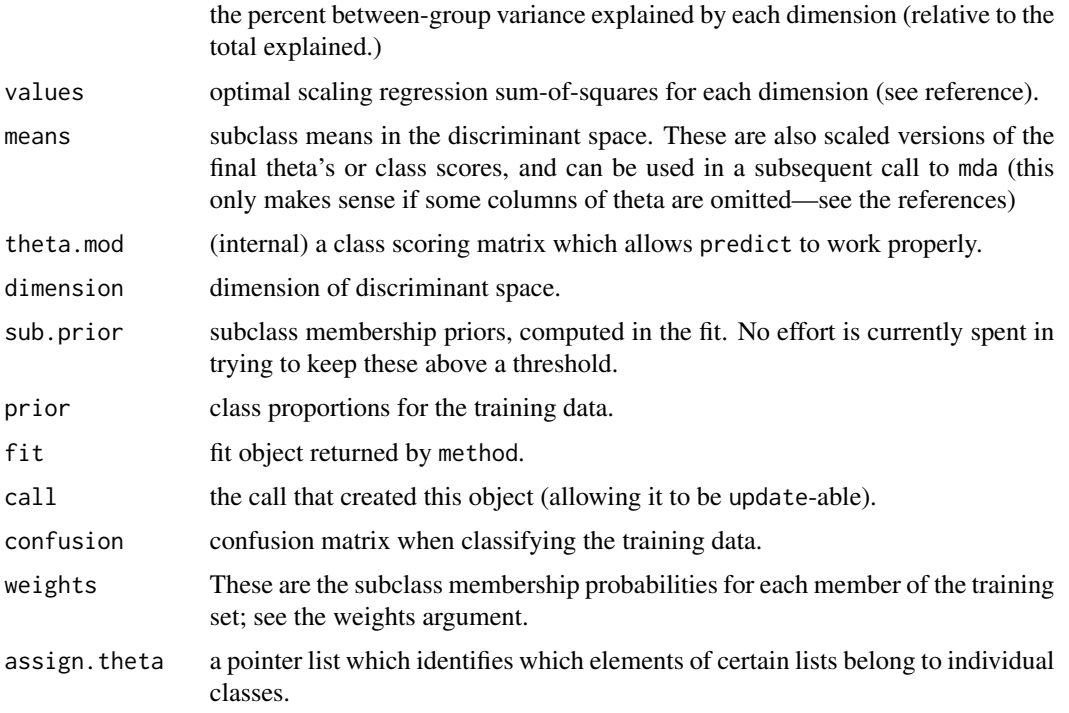

<span id="page-15-0"></span>The method functions are required to take arguments x and y where both can be matrices, and should produce a matrix of fitted.values the same size as y. They can take additional arguments weights and should all have a ... for safety sake. Any arguments to method() can be passed on via the ... argument of mda. The default method polyreg has a degree argument which allows polynomial regression of the required total degree. See the documentation for [predict.fda](#page-21-1) for further requirements of method. The package earth is suggested for this package as well; earth is a more detailed implementation of the mars model, and works as a method argument.

The function mda.start creates the starting weights; it takes additional arguments which can be passed in via the ... argument to mda. See the documentation for mda.start.

#### Author(s)

Trevor Hastie and Robert Tibshirani

#### References

"Flexible Disriminant Analysis by Optimal Scoring" by Hastie, Tibshirani and Buja, 1994, JASA, 1255-1270.

"Penalized Discriminant Analysis" by Hastie, Buja and Tibshirani, 1995, Annals of Statistics, 73- 102

"Discriminant Analysis by Gaussian Mixtures" by Hastie and Tibshirani, 1996, JRSS-B, 155-176.

"Elements of Statisical Learning - Data Mining, Inference and Prediction" (2nd edition, Chapter 12) by Hastie, Tibshirani and Friedman, 2009, Springer

#### See Also

[predict.mda](#page-23-1), [mars](#page-11-1), [bruto](#page-1-1), [polyreg](#page-20-1), [gen.ridge](#page-8-1), [softmax](#page-24-1), [confusion](#page-4-1)

```
data(iris)
irisfit \leq mda(Species \sim ., data = iris)
irisfit
## Call:
## mda(formula = Species ~ ., data = iris)
##
## Dimension: 4
##
## Percent Between-Group Variance Explained:
## v1 v2 v3 v4
## 96.02 98.55 99.90 100.00
##
## Degrees of Freedom (per dimension): 5
##
## Training Misclassification Error: 0.02 ( N = 150 )
```
<span id="page-16-0"></span>mda.start 17

```
##
## Deviance: 15.102
data(glass)
# random sample of size 100
samp <- c(1, 3, 4, 11, 12, 13, 14, 16, 17, 18, 19, 20, 27, 28, 31,
          38, 42, 46, 47, 48, 49, 52, 53, 54, 55, 57, 62, 63, 64, 65,
          67, 68, 69, 70, 72, 73, 78, 79, 83, 84, 85, 87, 91, 92, 94,
         99, 100, 106, 107, 108, 111, 112, 113, 115, 118, 121, 123,
         124, 125, 126, 129, 131, 133, 136, 139, 142, 143, 145, 147,
          152, 153, 156, 159, 160, 161, 164, 165, 166, 168, 169, 171,
         172, 173, 174, 175, 177, 178, 181, 182, 185, 188, 189, 192,
          195, 197, 203, 205, 211, 212, 214)
glass.train <- glass[samp,]
glass.test <- glass[-samp,]
glass.mda <- mda(Type ~ ., data = glass.train)
predict(glass.mda, glass.test, type="post") # abbreviations are allowed
confusion(glass.mda,glass.test)
```
<span id="page-16-1"></span>mda.start *Initialization for Mixture Discriminant Analysis*

#### Description

Provide starting weights for the mda function which performs discriminant analysis by gaussian mixtures.

#### Usage

```
mda.start(x, g, subclasses = 3, trace.mda.start = FALSE,start.method = c("kmeans", "lvq"), tries = 5,
          criterion = c("misclassification", "deviance"), ...)
```
# Arguments

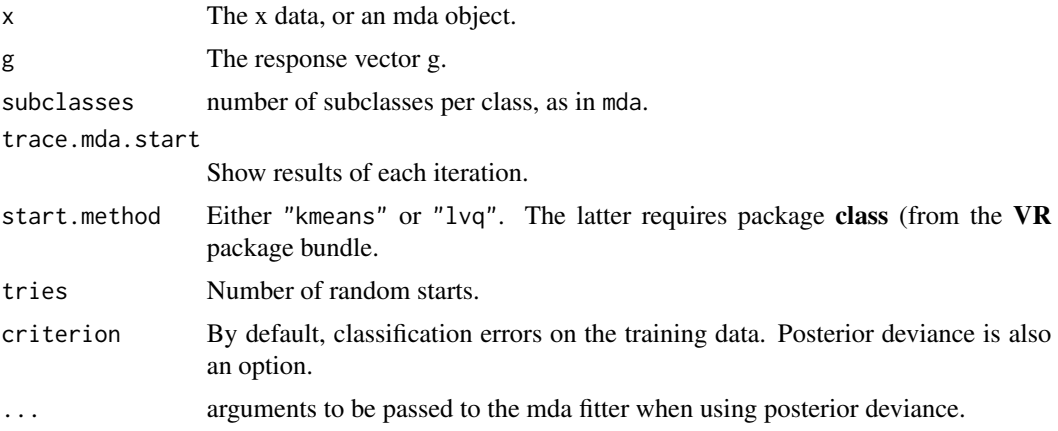

# <span id="page-17-0"></span>Value

A list of weight matrices, one for each class.

<span id="page-17-1"></span>model.matrix.mars *Produce a Design Matrix from a 'mars' Object*

# Description

Produce a design matrix from a 'mars' object.

# Usage

```
## S3 method for class 'mars'
model.matrix(object, x, which, full = FALSE, ...)
```
# Arguments

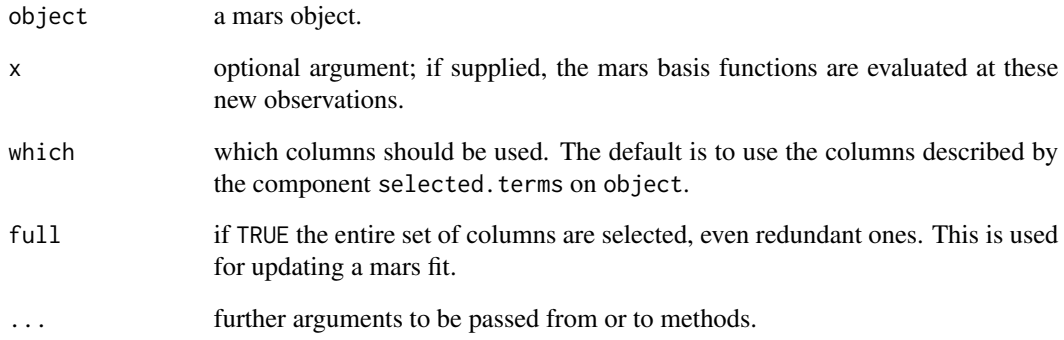

# Value

A model matrix corresponding to the selected columns.

# See Also

[mars](#page-11-1), [predict.mars](#page-22-1)

<span id="page-18-0"></span>

Fit a smoothing spline to a matrix of responses, single x.

# Usage

mspline(x, y, w, df = 5, lambda, thresh =  $1e-04$ , ...)

# Arguments

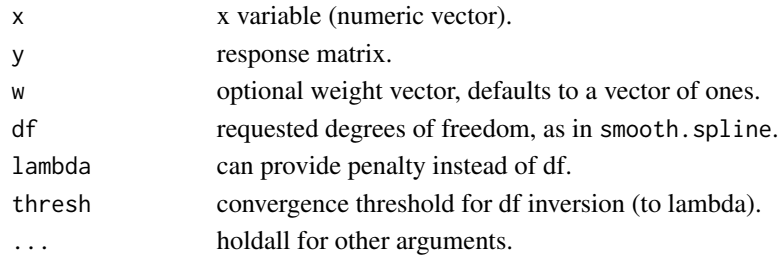

# Details

This function is based on the ingredients of smooth.spline, and allows for simultaneous smoothing of multiple responses

#### Value

A list is returned, with a number of components, only some of which are of interest. These are

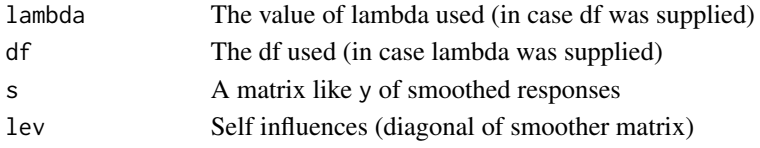

# Author(s)

Trevor Hastie

### See Also

[smooth.spline](#page-0-0)

# Examples

x=rnorm(100) y=matrix(rnorm(100\*10),100,10) fit=mspline(x,y,df=5)

<span id="page-19-1"></span><span id="page-19-0"></span>

Plot in discriminant (canonical) coordinates a fda or (by inheritance) a mda object.

#### Usage

```
## S3 method for class 'fda'
plot(x, data, coords, group, colors, pch, mcolors, mpch, pcex, mcex, ...)
```
#### Arguments

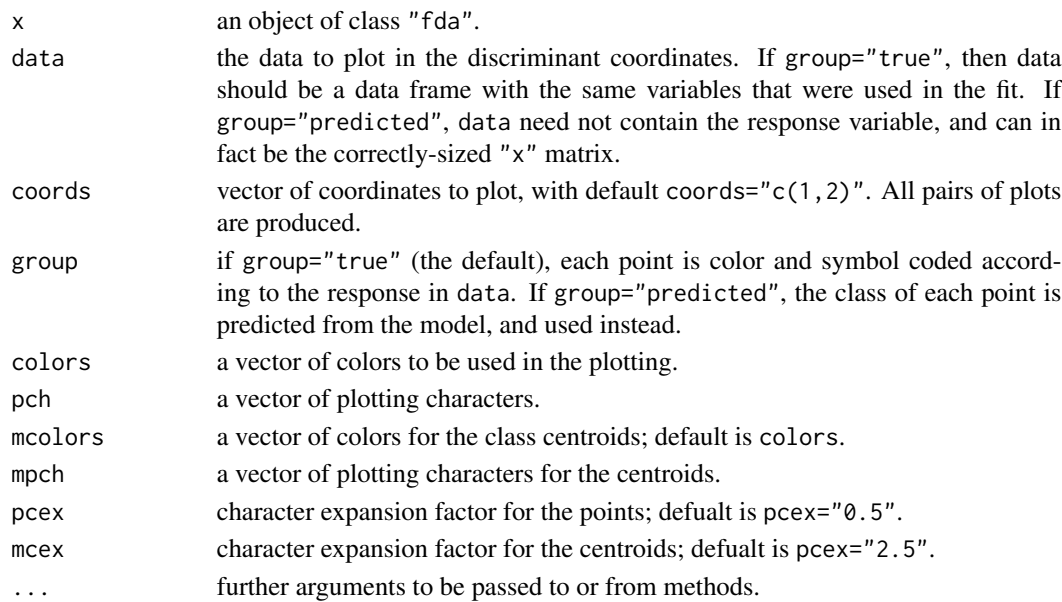

#### See Also

[fda](#page-6-1), [mda](#page-13-1), [predict.fda](#page-21-1)

```
data(iris)
irisfit <- fda(Species ~ ., data = iris)
plot(irisfit)
data(ESL.mixture)
## Not a data frame
mixture.train=ESL.mixture[c("x","y")]
mixfit=mda(y~x, data=mixture.train)
plot(mixfit, mixture.train)
plot(mixfit, data=ESL.mixture$xnew, group="pred")
```
<span id="page-20-1"></span><span id="page-20-0"></span>

Simple minded polynomial regression.

# Usage

 $polyreg(x, y, w, degree = 1, monomial = FALSE, ...)$ 

# Arguments

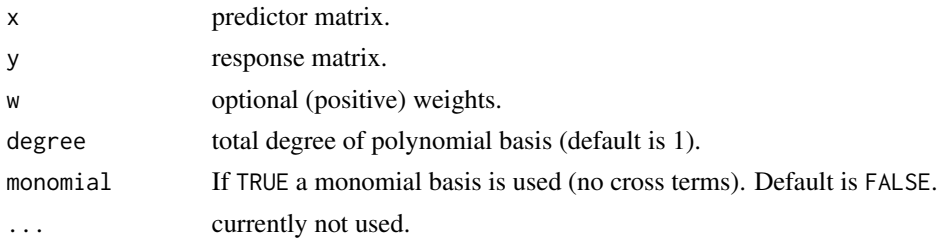

# Value

A polynomial regression fit, containing the essential ingredients for its predict method.

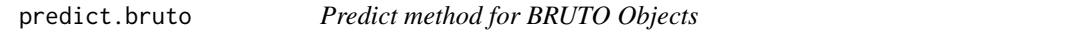

# Description

Predicted values based on 'bruto' additive spline models which are fit by adaptive backfitting.

# Usage

```
## S3 method for class 'bruto'
predict(object, newdata, type=c("fitted", "terms"), ...)
```
# Arguments

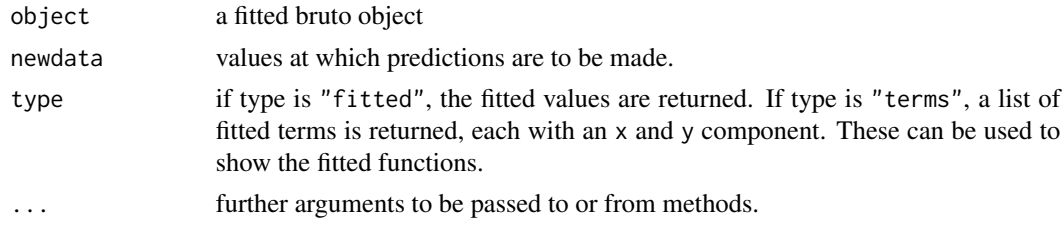

# Value

Either a fit matrix or a list of fitted terms.

#### See Also

[bruto](#page-1-1), [predict](#page-0-0)

#### Examples

```
data(trees)
fit1 <- bruto(trees[,-3], trees[3])
fitted.terms <- predict(fit1, as.matrix(trees[,-3]), type = "terms")
par(mfrow=c(1,2), pty="s")
for(tt in fitted.terms) plot(tt, type="l")
```
<span id="page-21-1"></span>

predict.fda *Classify by Flexible Discriminant Analysis*

#### Description

Classify observations in conjunction with fda.

# Usage

```
## S3 method for class 'fda'
predict(object, newdata, type, prior, dimension, ...)
```
#### Arguments

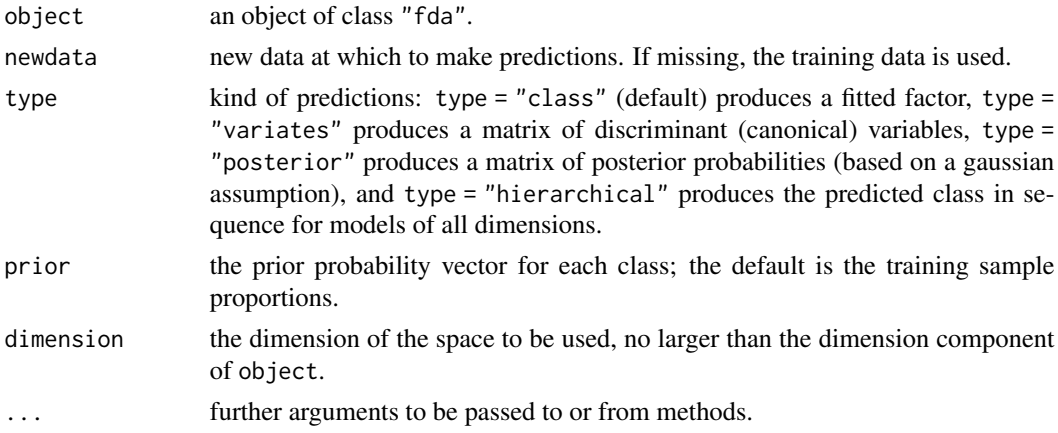

#### Value

An appropriate object depending on type. object has a component fit which is regression fit produced by the method argument to fda. There should be a predict method for this object which is invoked. This method should itself take as input object and optionally newdata.

<span id="page-21-0"></span>

# <span id="page-22-0"></span>predict.mars 23

# See Also

[fda](#page-6-1), [mars](#page-11-1), [bruto](#page-1-1), [polyreg](#page-20-1), [softmax](#page-24-1), [confusion](#page-4-1)

# Examples

```
data(iris)
irisfit <- fda(Species ~ ., data = iris)
irisfit
## Call:
## fda(x = iris$x, g = iris$g)
##
## Dimension: 2
##
## Percent Between-Group Variance Explained:
## v1 v2
## 99.12 100
confusion(predict(irisfit, iris), iris$Species)
## Setosa Versicolor Virginica
## Setosa 50 0 0
## Versicolor 0 48 1
## Virginica 0 2 49
## attr(, "error"):
## [1] 0.02
```
<span id="page-22-1"></span>predict.mars *Predict method for MARS Objects*

#### Description

Predicted values based on 'mars' multivariate adaptive regression spline models.

### Usage

```
## S3 method for class 'mars'
predict(object, newdata, ...)
```
#### Arguments

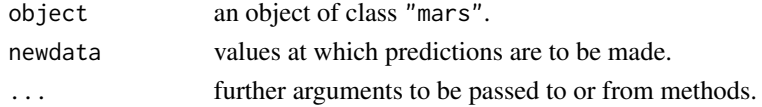

# Value

the fitted values.

### See Also

[mars](#page-11-1), [predict](#page-0-0), [model.matrix.mars](#page-17-1)

<span id="page-23-1"></span><span id="page-23-0"></span>

Classify observations in conjunction with mda.

# Usage

```
## S3 method for class 'mda'
predict(object, newdata, type, prior, dimension, g, ...)
```
#### Arguments

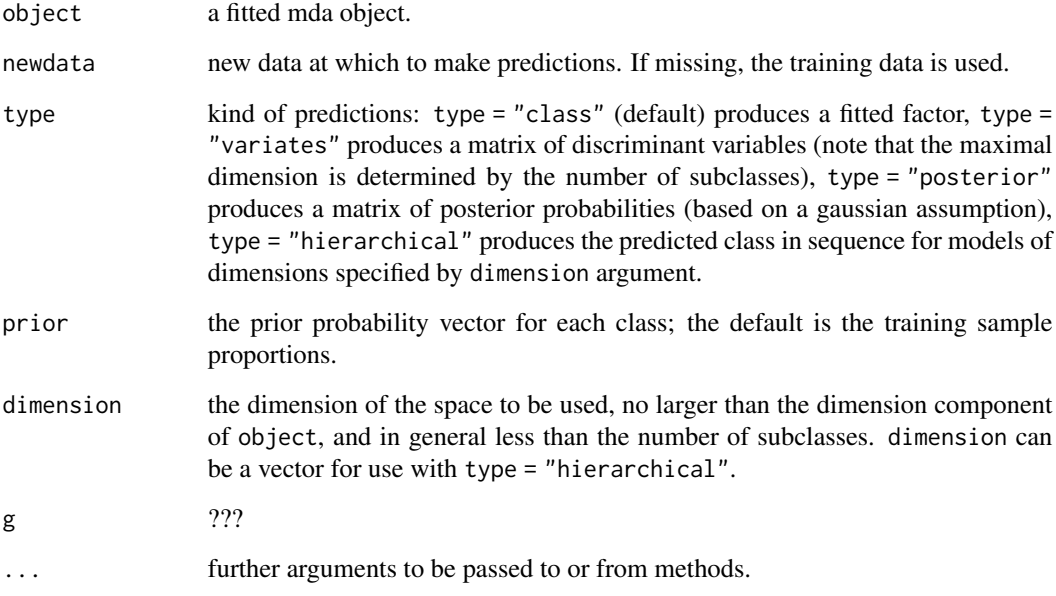

### Value

An appropriate object depending on type. object has a component fit which is regression fit produced by the method argument to mda. There should be a predict method for this object which is invoked. This method should itself take as input object and optionally newdata.

# See Also

[mda](#page-13-1), [fda](#page-6-1), [mars](#page-11-1), [bruto](#page-1-1), [polyreg](#page-20-1), [softmax](#page-24-1), [confusion](#page-4-1)

#### <span id="page-24-0"></span>softmax 25

# Examples

```
data(glass)
samp <- sample(1:nrow(glass), 100)
glass.train <- glass[samp,]
glass.test <- glass[-samp,]
glass.mda <- mda(Type ~ ., data = glass.train)
predict(glass.mda, glass.test, type = "post") # abbreviations are allowed
confusion(glass.mda, glass.test)
```
<span id="page-24-1"></span>softmax *Find the Maximum in Each Row of a Matrix*

#### Description

Find the maximum in each row of a matrix.

#### Usage

 $softmax(x, gap = FALSE)$ 

# Arguments

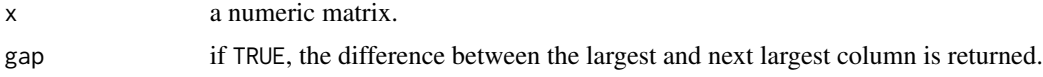

# Value

A factor with levels the column labels of  $x$  and values the columns corresponding to the maximum column. If gap = TRUE a list is returned, the second component of which is the difference between the largest and next largest column of x.

#### See Also

[predict.fda](#page-21-1), [confusion](#page-4-1), [fda](#page-6-1) [mda](#page-13-1)

```
data(iris)
irisfit <- fda(Species ~ ., data = iris)
posteriors <- predict(irisfit, type = "post")
confusion(softmax(posteriors), iris[, "Species"])
```
# <span id="page-25-0"></span>Index

∗ category confusion, [5](#page-4-0) ∗ classif coef.fda, [4](#page-3-0) fda, [7](#page-6-0) mda, [14](#page-13-0) mda.start, [17](#page-16-0) plot.fda, [20](#page-19-0) predict.fda, [22](#page-21-0) predict.mda, [24](#page-23-0) ∗ datasets ESL.mixture, [6](#page-5-0) glass, [10](#page-9-0) ∗ models model.matrix.mars, [18](#page-17-0) ∗ regression gen.ridge, [9](#page-8-0) laplacian, [11](#page-10-0) polyreg, [21](#page-20-0) ∗ smooth bruto, [2](#page-1-0) mars, [12](#page-11-0) predict.bruto, [21](#page-20-0) predict.mars, [23](#page-22-0) ∗ utilities softmax, [25](#page-24-0) bruto, [2,](#page-1-0) *[4](#page-3-0)*, *[8](#page-7-0)*, *[16](#page-15-0)*, *[22](#page-21-0)[–24](#page-23-0)* coef.fda, [4](#page-3-0) coef.mda *(*coef.fda*)*, [4](#page-3-0) confusion, *[4](#page-3-0)*, [5,](#page-4-0) *[8](#page-7-0)*, *[16](#page-15-0)*, *[23–](#page-22-0)[25](#page-24-0)* ESL.mixture, [6](#page-5-0) fda, *[5](#page-4-0)*, [7,](#page-6-0) *[11](#page-10-0)*, *[20](#page-19-0)*, *[23](#page-22-0)[–25](#page-24-0)* formula, *[7](#page-6-0)*, *[14](#page-13-0)*

gen.ridge, [9,](#page-8-0) *[11](#page-10-0)*, *[16](#page-15-0)* glass, [10](#page-9-0)

laplacian, *[10](#page-9-0)*, [11](#page-10-0) mars, *[4](#page-3-0)*, *[8](#page-7-0)*, [12,](#page-11-0) *[16](#page-15-0)*, *[18](#page-17-0)*, *[23,](#page-22-0) [24](#page-23-0)* mda, [14,](#page-13-0) *[20](#page-19-0)*, *[24,](#page-23-0) [25](#page-24-0)* mda.start, *[15](#page-14-0)*, [17](#page-16-0) model.matrix.mars, *[13](#page-12-0)*, [18,](#page-17-0) *[23](#page-22-0)* mspline, [19](#page-18-0) plot.fda, *[4](#page-3-0)*, *[8](#page-7-0)*, [20](#page-19-0) polyreg, *[4](#page-3-0)*, *[8](#page-7-0)*, *[16](#page-15-0)*, [21,](#page-20-0) *[23,](#page-22-0) [24](#page-23-0)* predict, *[22,](#page-21-0) [23](#page-22-0)* predict.bruto, [21](#page-20-0) predict.fda, *[4,](#page-3-0) [5](#page-4-0)*, *[8](#page-7-0)*, *[16](#page-15-0)*, *[20](#page-19-0)*, [22,](#page-21-0) *[25](#page-24-0)* predict.gen.ridge *(*gen.ridge*)*, [9](#page-8-0) predict.mars, *[13](#page-12-0)*, *[18](#page-17-0)*, [23](#page-22-0) predict.mda, *[16](#page-15-0)*, [24](#page-23-0) predict.polyreg *(*polyreg*)*, [21](#page-20-0) print.fda *(*fda*)*, [7](#page-6-0) print.mda *(*mda*)*, [14](#page-13-0)

smooth.spline, *[19](#page-18-0)* softmax, *[4](#page-3-0)*, *[8](#page-7-0)*, *[16](#page-15-0)*, *[23,](#page-22-0) [24](#page-23-0)*, [25](#page-24-0)